ФИО: Усынин Максим Валерьевич<br>Лолжность: Рек**ласт НОЕ Образовател</mark>ьное учреждение высшего образования** Дата подписания: 20.04.2024 **ФРАФИ ФИНСТИТУТ ДИЗАЙНА и Сервиса» (ЧОУВО МИДиС)** Должность: Ректор Уникальный программный ключ: f498e59e83f65dd7c3ce7bb8a25cbbabb33ebc58

Кафедра математики и информатики

**УТВЕРЖДАЮ** Проректор по учебно-проектной работе **НА.** Попова мая 20 ода

# **РАБОЧАЯ ПРОГРАММА УЧЕБНОЙ ДИСЦИПЛИНЫ ОП.12 ПРОЕКТНЫЙ ПРАКТИКУМ**

Специальность:

**09.02.03 Программирование в компьютерных системах**

Уровень базового образования обучающихся: **Основное общее образование**

> Вид подготовки: **Базовый**

Квалификация выпускника: **Техник-программист**

> Профиль: **Технический**

Форма обучения: **Очная**

Челябинск 2020

Рабочая программа учебной дисциплины ОП.12 Проектный практикум разработана на основе требований федерального государственного образовательного стандарта среднего профессионального образования по специальности 09.02.03 Программирование в компьютерных системах, утвержденного приказом Министерства образования и науки РФ от 28.07.2014 № 804.

Автор-составитель: Статных А.С.

Рабочая программа рассмотрена и одобрена на заседании кафедры математики и информатики.

Протокол № 10 от 29.05.2023 г.

 $\frac{1}{\sqrt{6}}$ Заведующий кафедрой математики и информатики  $\frac{1}{\sqrt{6}}$  Лет Л.Ю. Овсяницкая

## **СОДЕРЖАНИЕ**

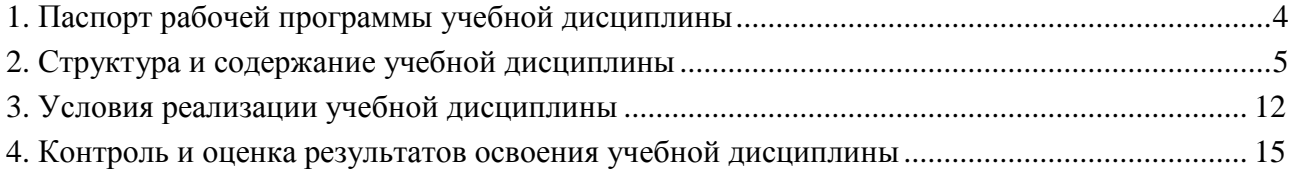

## **1. ПАСПОРТ РАБОЧЕЙ ПРОГРАММЫ УЧЕБНОЙ ДИСЦИПЛИНЫ ОП.12 ПРОЕКТНЫЙ ПРАКТИКУМ**

## **1.1. Область применения рабочей программы**

Рабочая программа учебной дисциплины является частью основной профессиональной образовательной программы среднего профессионального образования (программы подготовки специалиста среднего звена) в соответствии с ФГОС СПО по специальности 09.02.03 Программирование в компьютерных системах.

**1.2. Место учебной дисциплины в структуре основной профессиональной образовательной программы (программы подготовки специалистов среднего звена)** Учебная общепрофессиональная дисциплина профессионального цикла.

#### **1.3. Требования к результатам освоения дисциплины:**

В результате освоения учебной дисциплины ОП.12 Проектный практикум обучающийся должен:

*уметь:* 

- использовать методы и инструментальные средства проектирования и сопровождения

- информационных систем;

- управлять ИТ- проектами;

*знать:*

- методики проектирования обеспечивающих подсистем ИС;

- современные программно-технические средства для решения прикладных задач различных классов;

#### **Перечень формируемых компетенций**

*Общие компетенции (ОК):*

ОК 1. Понимать сущность и социальную значимость своей будущей профессии, проявлять к ней устойчивый интерес.

ОК 2. Организовывать собственную деятельность, выбирать типовые методы и способы выполнения профессиональных задач, оценивать их эффективность и качество.

ОК 3. Принимать решения в стандартных и нестандартных ситуациях и нести за них ответственность.

ОК 4. Осуществлять поиск и использование информации, необходимой для эффективного выполнения профессиональных задач, профессионального и личностного развития.

ОК 5. Использовать информационно-коммуникационные технологии в профессиональной деятельности.

ОК 6. Работать в коллективе и в команде, эффективно общаться с коллегами, руководством, потребителями.

ОК 7. Брать на себя ответственность за работу членов команды (подчиненных), за результат выполнения заданий.

ОК 8. Самостоятельно определять задачи профессионального и личностного развития, заниматься самообразованием, осознанно планировать повышение квалификации.

ОК 9. Ориентироваться в условиях частой смены технологий в профессиональной деятельности.

#### *Профессиональные компетенции (ПК):*

ПК 1.1. Выполнять разработку спецификаций отдельных компонент.

ПК 1.2. Осуществлять разработку кода программного продукта на основе готовых спецификаций на уровне модуля.

ПК 1.3. Выполнять отладку программных модулей с использованием специализированных программных средств.

ПК 1.4. Выполнять тестирование программных модулей.

ПК 1.5. Осуществлять оптимизацию программного кода модуля.

ПК 1.6. Разрабатывать компоненты проектной и технической документации с использованием графических языков спецификаций.

ПК 2.1. Разрабатывать объекты базы данных.

ПК 2.2. Реализовывать базу данных в конкретной системе управления базами данных.

ПК 2.3. Решать вопросы администрирования базы данных.

ПК 2.4. Реализовывать методы и технологии защиты информации в базах данных.

#### **1.4. Количество часов на освоение программы дисциплины:**

максимальная учебная нагрузка обучающегося - 1062 часа, в том числе:

- обязательной аудиторной учебной нагрузки обучающегося - 708 часов;

- самостоятельной работы обучающегося - 354 часа.

## **2. СТРУКТУРА И СОДЕРЖАНИЕ УЧЕБНОЙ ДИСЦИПЛИНЫ**

#### **2.1. Объем учебной дисциплины и виды учебной работы**

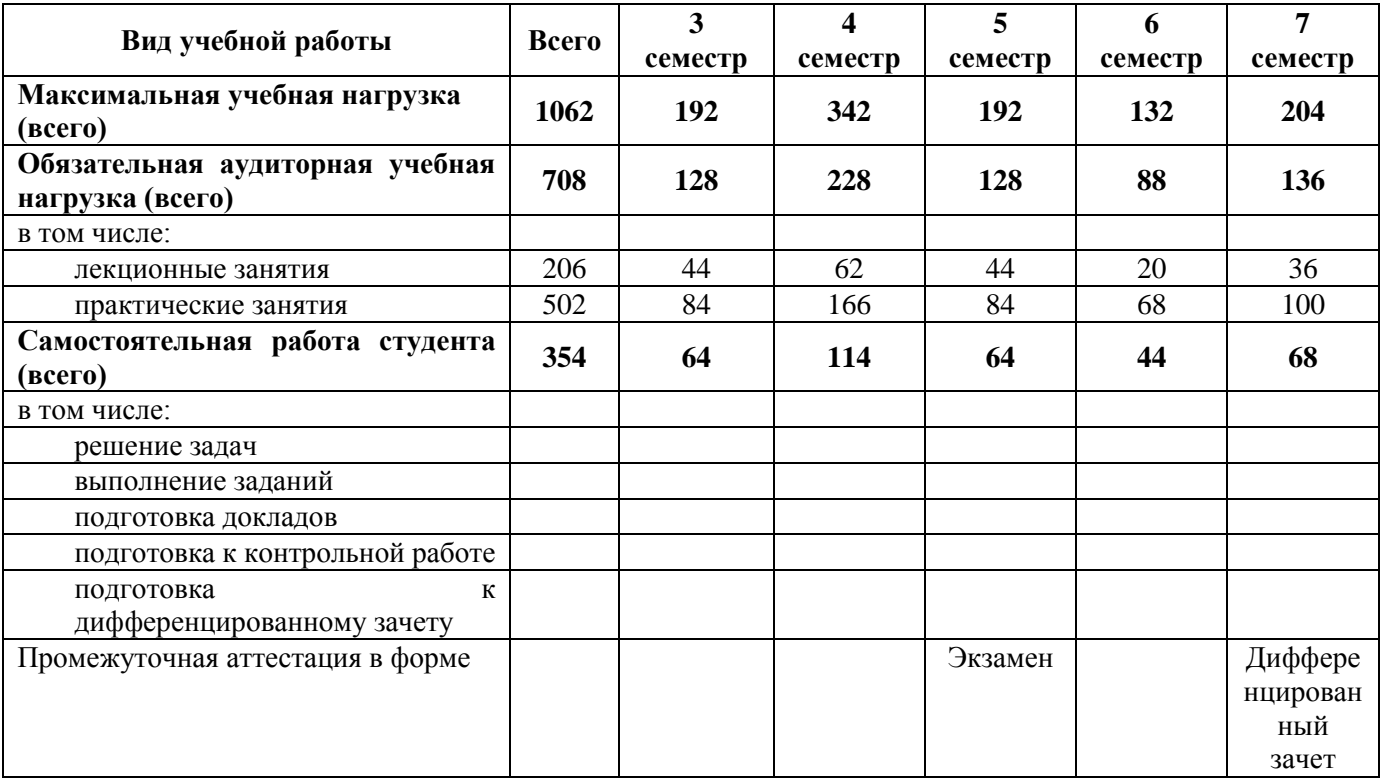

| Наименование<br>разделов и тем                                                        | Содержание учебного материала, лабораторные и практические<br>работы, самостоятельная работа                                                                                                    | Объем часов | Уровень<br>освоения*           | Осваиваемые<br>элементы<br>компетенций                                                                                    |
|---------------------------------------------------------------------------------------|----------------------------------------------------------------------------------------------------|-------------|--------------------------------|----------------------------------------------------------------------------------------------------|
|                                                                                       | $\overline{2}$                                                                                                    | 3           | $\overline{4}$                 | 5                                                                                                    |
| 4 семестр                                                                             |                                                                                                    |             |                                |                                                                                                    |
| Тема 1.1.<br>Особенности и<br>организационные<br>аспекты управления<br>разработкой ИС | Содержание учебного материала<br>Процесс управления разработкой ИС.<br>Специфические особенности управления разработкой ИС.<br>Функции и виды работ, выполняемых системными интеграторами.<br>Практические занятия<br>1. Процесс управления разработкой ИС.<br>2. Компоненты процесса управления разработкой ИС.<br>3. Специфические особенности управления разработкой ИС.<br>(Коучинг - тренинг)<br>4. Выявление причин сложности организации процессов разработки<br>HC.<br>5. Уровни и аспекты управления разработкой ИС.<br>6. Выбор субъектов управления разработкой ИС<br>7. Выбор функций субъектов управления разработкой ИС. (Работа<br>над проектом)<br>8. Типы схем организации работ по созданию ИС, их достоинства и<br>недостатки.<br>9. Функции<br>$\mathbf{M}$<br>работ,<br>виды<br>выполняемых<br>системными<br>интеграторами. (Электронное тестирование)<br>Самостоятельная работа студента:<br>1. Сопоставление уровней и аспектов управления разработкой ИС.<br>2. Составление схемы по созданию ИС | 18<br>6     | 1 уровень -<br>ознакомительный | OK 1.<br>OK 2.<br>OK 3.<br>OK 4.<br>OK 5.<br>OK 6.<br>OK 7.<br>OK 8.<br>OK 9.<br>ПК 1.1.<br>ПК 1.2.<br>ПК 1.3.<br>ПК 1.6. |
| Тема 1.2.<br>Организационные<br>формы управления<br>разработкой ИС                    | Содержание учебного материала                                                                                                    | 20          | 1 уровень -<br>ознакомительный | OK 1.<br>OK 2.<br>OK 3.<br>OK 4.<br>OK 5.<br>OK 6.<br>OK 7.<br>OK 8.                                                      |
|                                                                                       | Формы управления разработкой ИС.<br>Выявление проблем пооперационного разделения труда в коллективах<br>разработчиков ИС.<br>Свойства открытой,<br>централизованной и<br>децентрализованной<br>организационных структур.<br>Свойства открытой,<br>централизованной<br>децентрализованной<br>И<br>организационных структур.                                                                                                    |             |                                |                                                                                                    |

**2.2. Тематический план и содержание учебной дисциплины ОП.12 Проектный практикум**

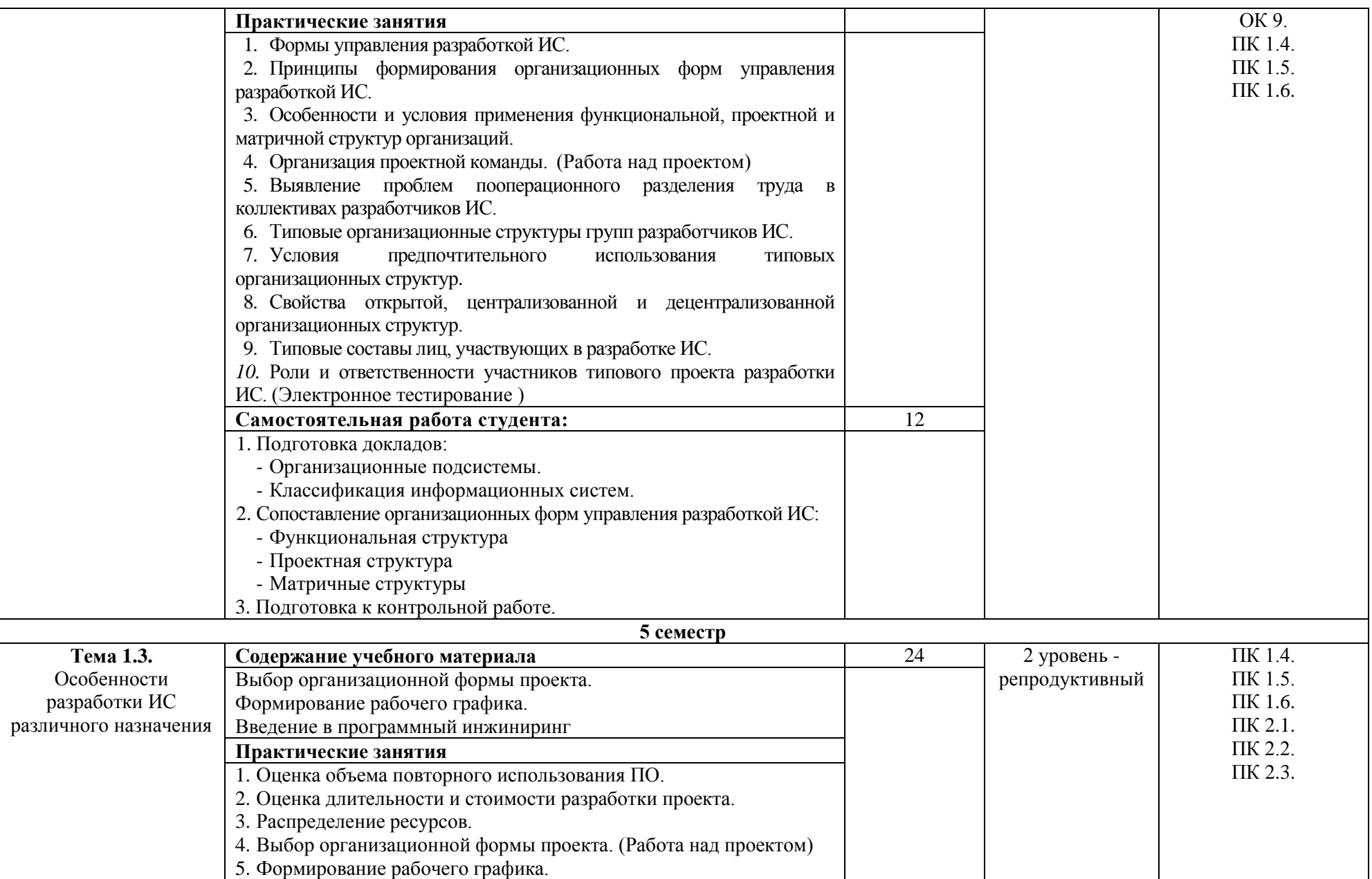

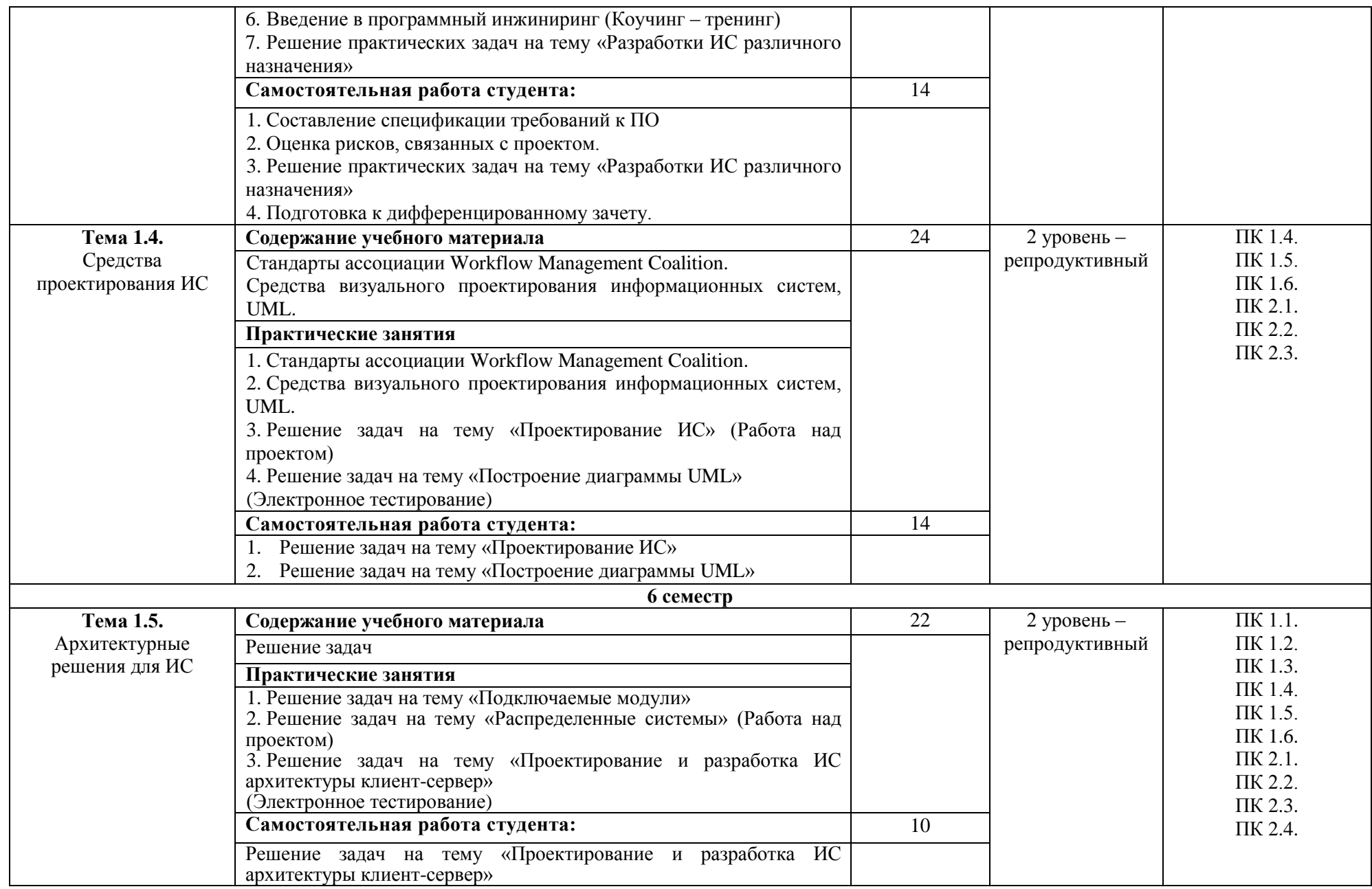

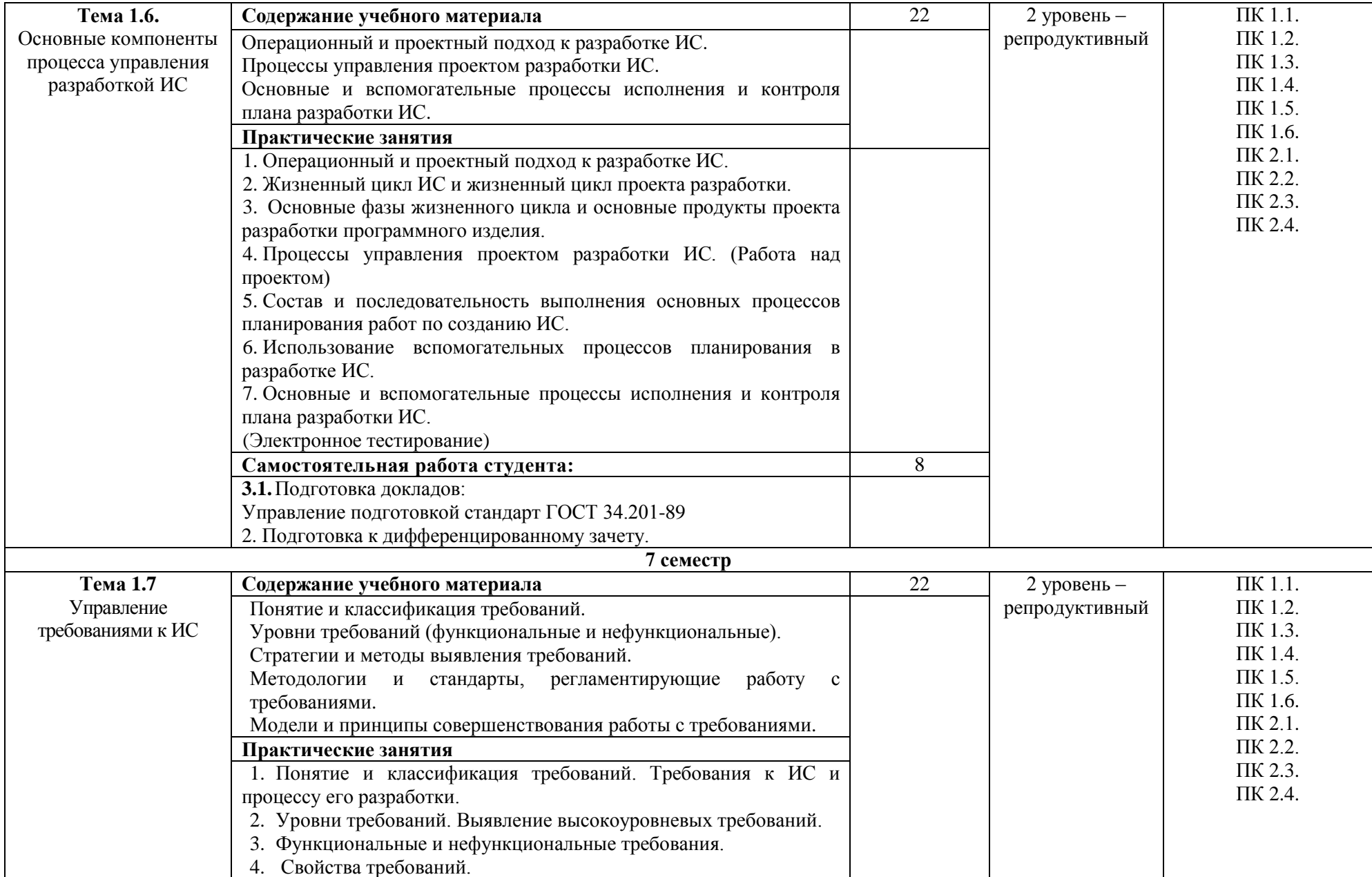

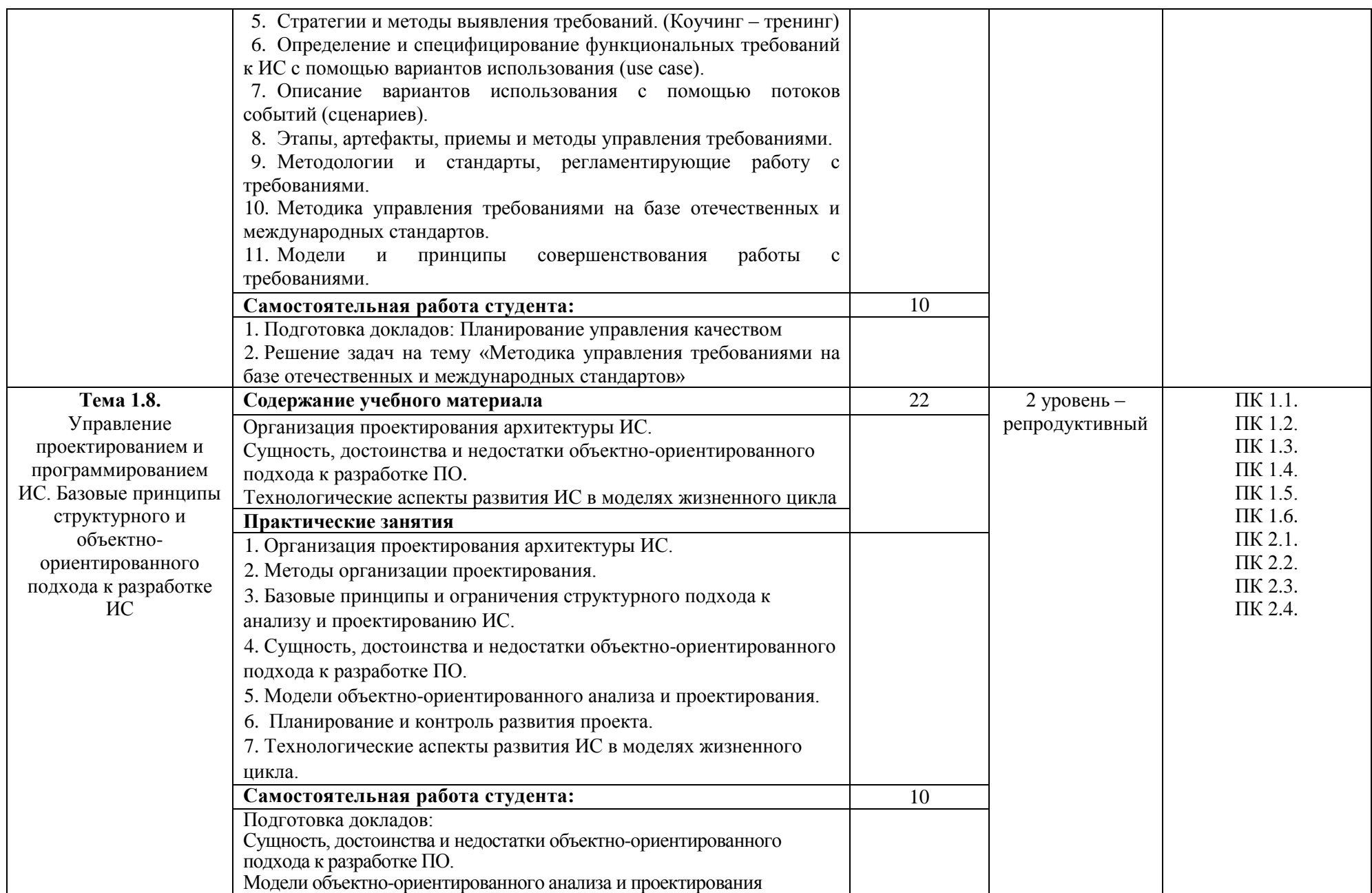

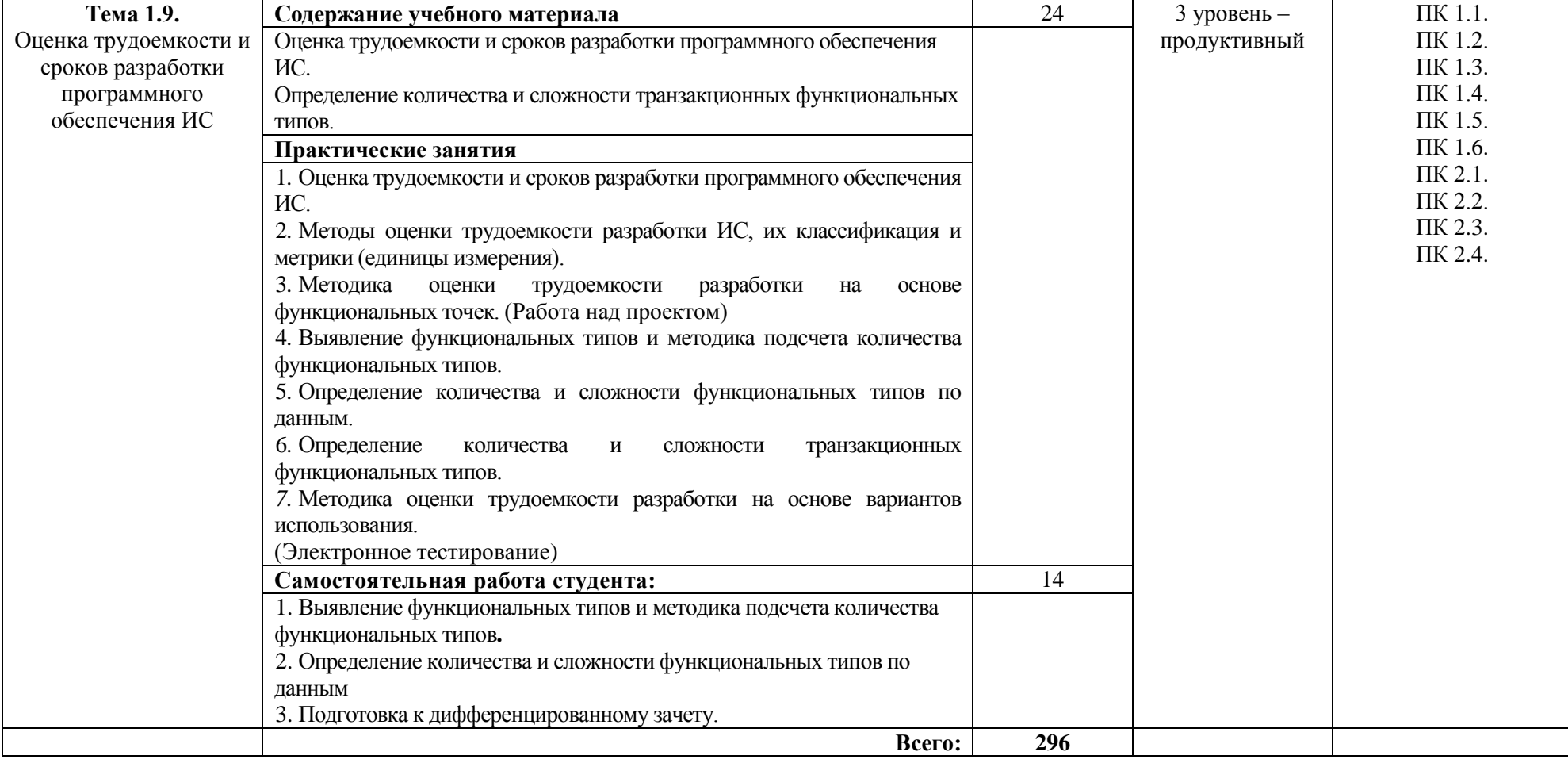

Для характеристики уровня освоения учебного материала используются следующие обозначения:

1. – ознакомительный (узнавание ранее изученных объектов, свойств);

2. – репродуктивный (выполнение деятельности по образцу, инструкции или под руководством);

3. – продуктивный (планирование и самостоятельное выполнение деятельности, решение проблемных задач).

#### **2.3. Перечень примерных тем докладов**

1. Операционный и проектный подход к разработке ИС.

2. Жизненный цикл ИС и жизненный цикл проекта разработки.

3. Основные фазы жизненного цикла и основные продукты проекта разработки программного изделия.

4. Процессы управления проектом разработки ИС.

5. Состав и последовательность выполнения основных процессов планирования работ по созданию ИС.

6. Использование вспомогательных процессов планирования в разработке ИС.

7. Основные и вспомогательные процессы исполнения и контроля плана разработки ИС.

- 8. Понятие и классификация требований.
- 9. Требования к ИС и процессу его разработки.
- 10. Уровни требований. Выявление высокоуровневых требований.
- 11. Функциональные и нефункциональные требования. Свойства требований.
- 12. Стратегии и методы выявления требований.

13. Определение и специфицирование функциональных требований к ИС с помощью вариантов использования (use case).

14. Описание вариантов использования с помощью потоков событий (сценариев).

15. Этапы, артефакты, приемы и методы управления требованиями.

16. Методологии и стандарты, регламентирующие работу с требованиями.

17. Методика управления требованиями на базе отечественных и международных стандартов.

18. Модели и принципы совершенствования работы с требованиями.

## **3. УСЛОВИЯ РЕАЛИЗАЦИИ УЧЕБНОЙ ДИСЦИПЛИНЫ**

#### **3.1. Требования к материально-техническому обеспечению**

Реализация учебной дисциплины ОП.14 Проектный практикум требует наличия лаборатории системного и прикладного программирования, технических средств обучения.

Помещение кабинета удовлетворяет требованиям Санитарно-эпидемиологических правил и нормативов (СанПин 2.4.2 № 178-02).

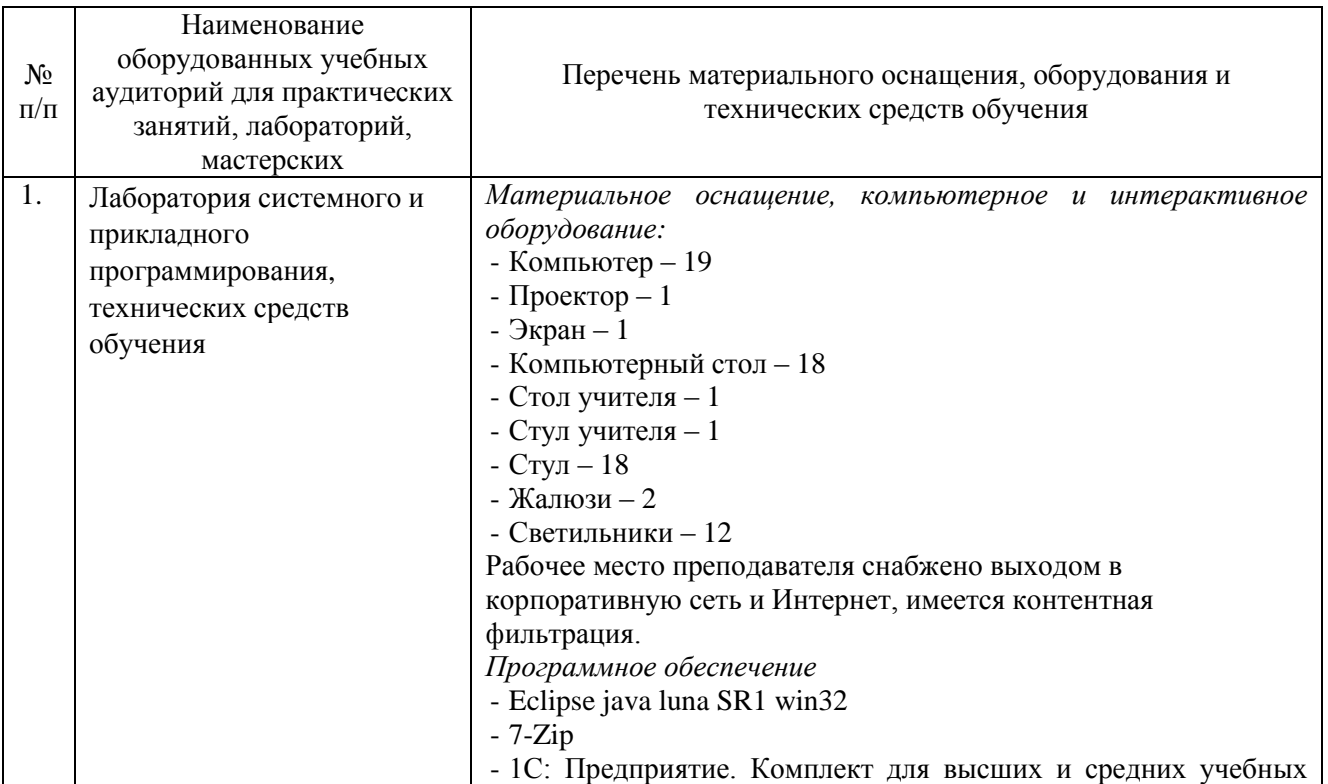

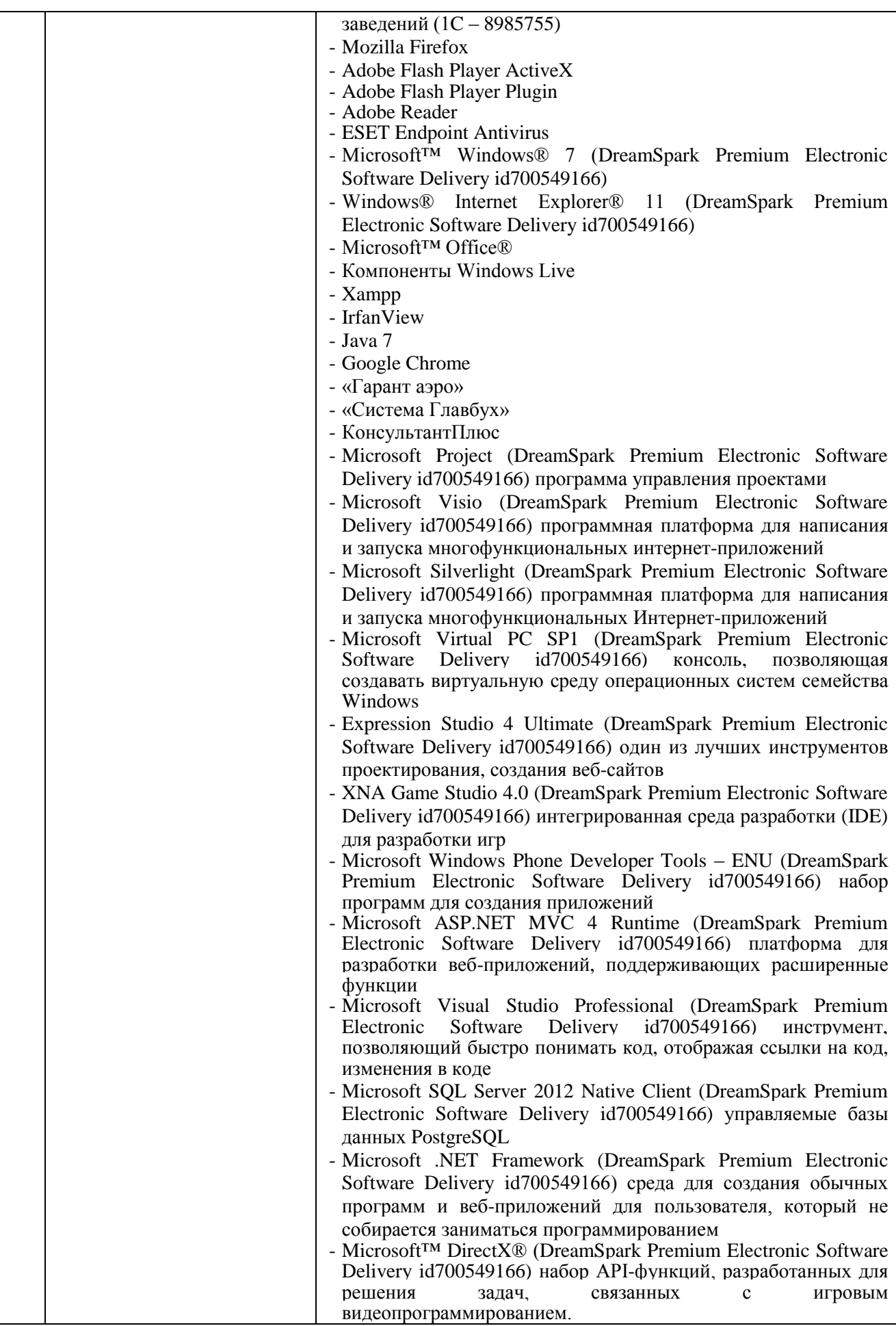

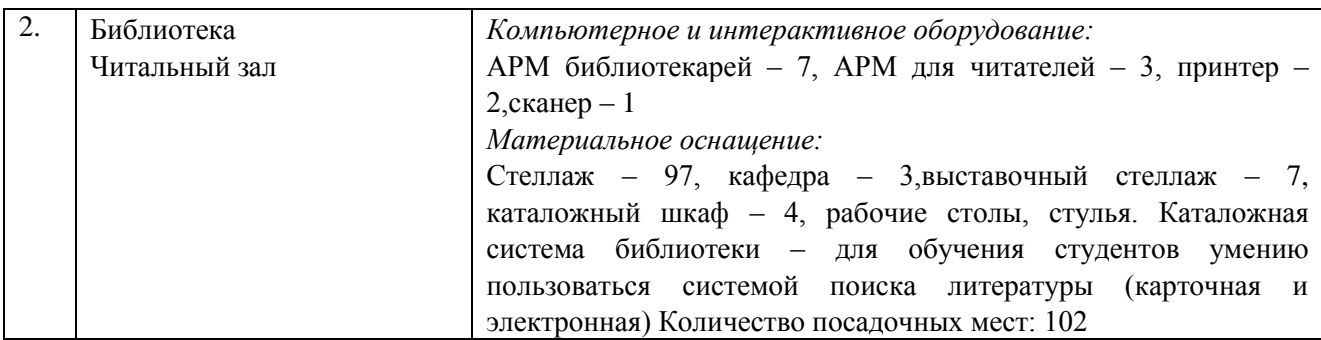

#### **3.2. Информационное обеспечение обучения**

#### **Перечень основной и дополнительной учебной литературы, необходимой для освоения учебной дисциплины**

#### *Основная литература*

1. Гостев, И. М. Операционные системы : учебник и практикум для бакалавриата / И. М. Гостев. — 2-е изд., испр. И доп. — М.: Юрайт, 2018. — 164 с. — Режим доступа : [www.biblio-online.ru/book/A14759F4-CD1C-441C-A929-64B9D29C6010.](http://www.biblio-online.ru/book/A14759F4-CD1C-441C-A929-64B9D29C6010)

2. Дибров, М. В. Сети и телекоммуникации. Маршрутизация в ip-сетях в 2 ч. Часть 1: учебник и практикум для бакалавриата / М. В. Дибров. — М.: Юрайт, 2018. — 333 с. — Режим доступа: <https://biblio-online.ru/viewer/A1108A1F-2790-403D-A480-06B166867AA5>

3. Дибров, М. В. Сети и телекоммуникации. Маршрутизация в ip-сетях в 2 ч. Часть 2 : учебник и практикум для бакалавриата / М. В. Дибров. — М.: Юрайт, 2018. — 351 с. — Режим доступа: <https://biblio-online.ru/viewer/B4F3CE8E-BB0C-4FFF-A7E7-54B864F39AA> 4. Прокопов И.И. Операционные системы [Электронный ресурс] : учеб. Пособие. – Челябинск : изд-во НОУВПО РБИУ, 2014.-PDF.

#### *Дополнительная литература:*

1. Астапчук, В. А. Корпоративные информационные системы: требования при проектировании : учебное пособие для вузов / В. А. Астапчук, П. В. Терещенко. — 2-е изд., испр. И доп. — М.: Юрайт, 2018. — 102 с.— Режим доступа : [www.biblio](http://www.biblio-online.ru/book/2B43246F-E60F-4B3C-9295-B4E4F872878B)[online.ru/book/2B43246F-E60F-4B3C-9295-B4E4F872878B.](http://www.biblio-online.ru/book/2B43246F-E60F-4B3C-9295-B4E4F872878B)

2. Олифер, В. Г. Сетевые операционные системы: учеб. Для вузов / В.Г.Олифер, Н.А.Олифер. – 2-е изд. – СПб.: Питер, 2008. – 669с.: ил. - ISBN 9785911805289

*Журналы:* Chip с DVD / Чип с DVD LINUX Format Информатика и образование

## **Перечень ресурсов информационно-телекоммуникационной сети «Интернет», необходимых для освоения учебной дисциплины**

Для выполнения заданий, предусмотренных рабочей программой используются рекомендованные Интернет-сайты, ЭБС.

#### **Электронные образовательные ресурсы**

1. Федеральный портал «Российское образование»: [http://edu.ru/;](http://edu.ru/)

2. Информационная система «Единое окно доступа к образовательным ресурсам»: [http://window.edu.ru/;](http://window.edu.ru/)

3. Единая коллекция цифровых образовательных ресурсов: [http://school-collection.edu.ru/;](http://school-collection.edu.ru/)

4. Федеральный центр информационно-образовательных ресурсов: http: //fcior. /edu.ru/;

5. ЭБС ЮРАЙТ [Режим](file:///C:/Documents%20and%20Settings/Sigitova.U.N/Мои%20документы/Загрузки/Режим) доступа: [https://biblio-](https://biblio/)online.ru

6. Информационный сервис Microsoft для разработчиков // [Электронный ресурс]: [https://msdn.microsoft.com/ru-ru/default.aspx.](http://www.exponenta.ru/)

8. Программы дистанционного обучения в НОУ «ИНТУИТ» // [Электронный ресурс]: [http://www.intuit.ru.](http://www.intuit.ru/)

#### **Интерактивные формы проведения занятий**

В целях реализации компетентностного подхода для обеспечения качественного образовательного процесса применяются формы проведения занятий:

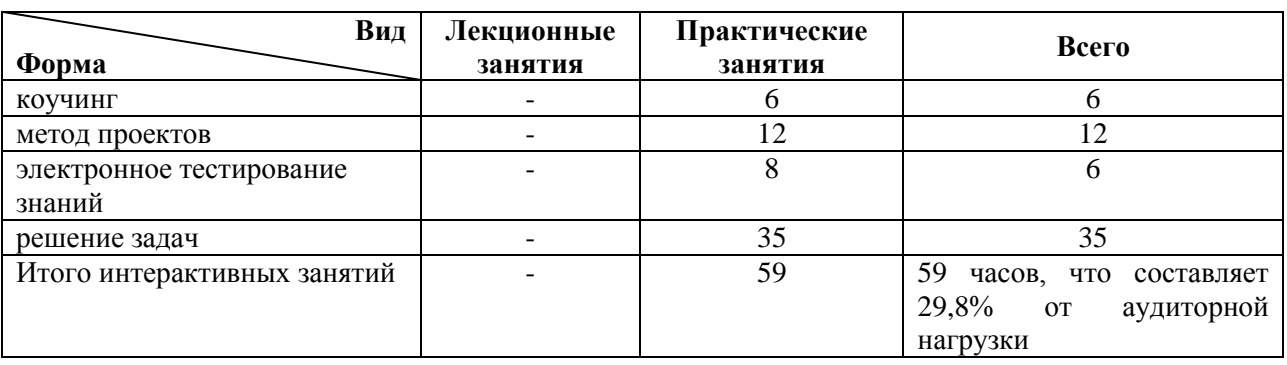

## **Интерактивные формы проведения занятий (в часах)**

## **4. КОНТРОЛЬ И ОЦЕНКА РЕЗУЛЬТАТОВ ОСВОЕНИЯ УЧЕБНОЙ ДИСЦИПЛИНЫ**

Контроль и оценка результатов освоения учебной дисциплины осуществляется преподавателем в процессе проведения практических занятий и лабораторных работ, тестирования, а также выполнения обучающимися индивидуальных заданий и проектов

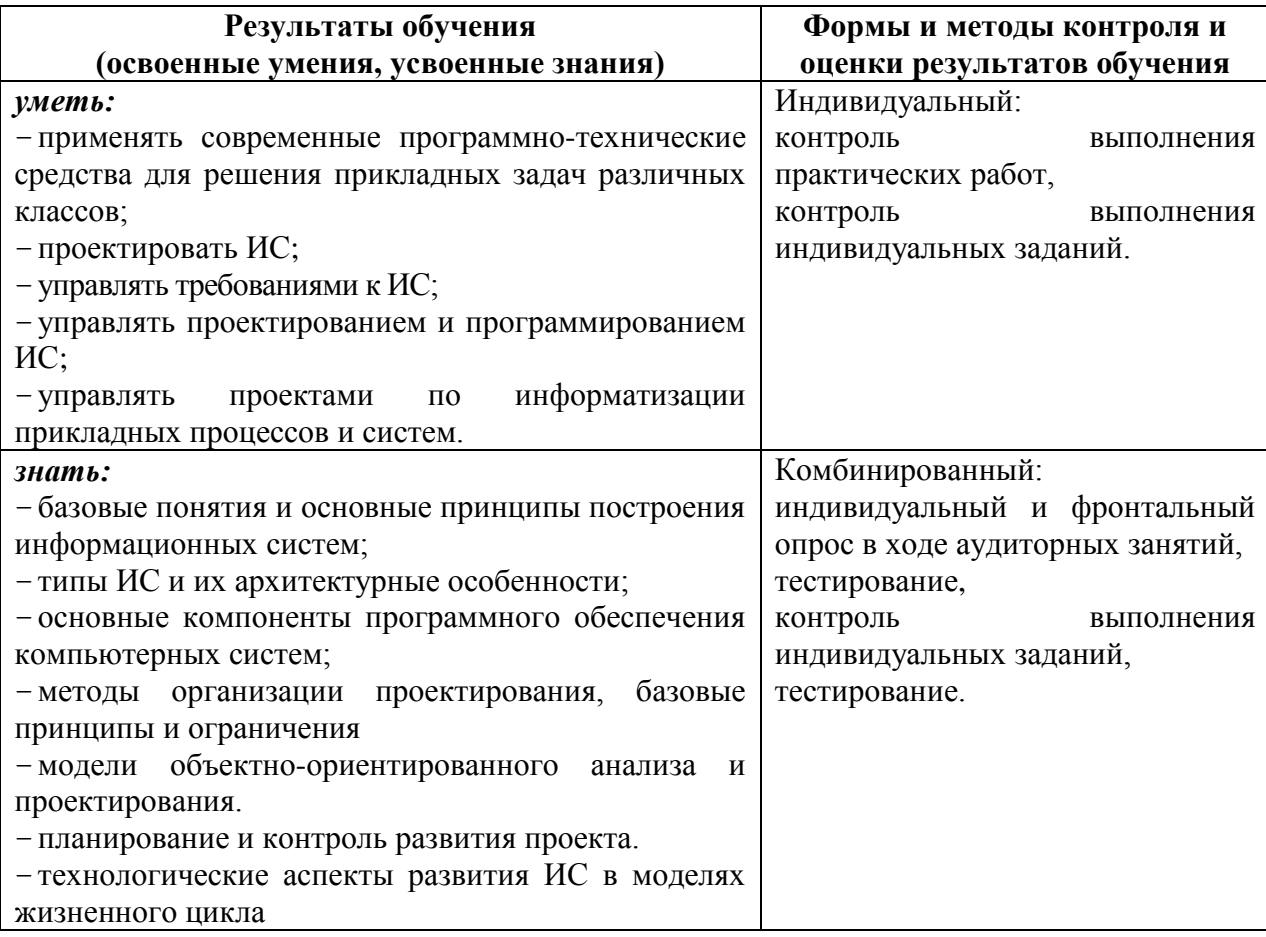